## **Tickets**

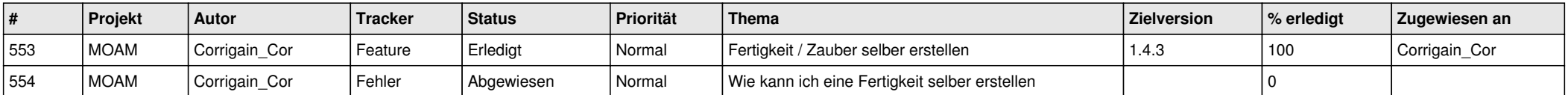